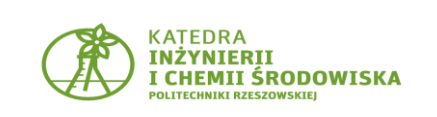

## **9. BADANIE ODPORNOŚCI KOROZYJNEJ METALI**

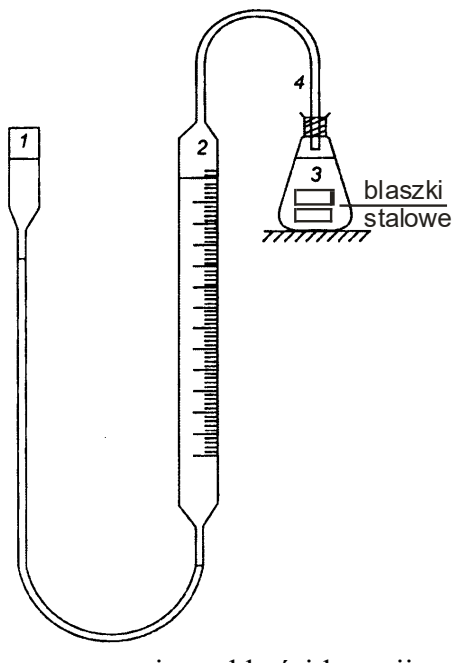

Rys. 1. Zestaw pomiarowy do wyznaczania szybkości korozji metali, 1 – zbiornik, 2 – biureta, 3 – kolba stożkowa, 4 – wąż gumowy

## **WYKONANIE ĆWICZENIA:**

- 1. Przy użyciu linijki zmierzyć blaszki stalowe i zapisać ich wymiary (długość, szerokość i grubość).
- 2. Wyczyścić blaszki papierem ściernym.
- 3. Blaszki umieścić w kolbie stożkowej (3), tak aby leżały obok siebie.
- 4. Zalać blaszki kwasem siarkowym o stężeniu 2 mol/dm<sup>3</sup>, tak aby zostały one całkowicie przykryte.
- 5. Kolbę stożkową umieścić w statywie i zamknąć korkiem połączonym z biuretą.
- 6. Odnotować czas i poziom cieczy w biurecie.
- 7. Układ pozostawić na 30 min, co 10 min notować przyrost wydzielającego się wodoru.
- 8. W międzyczasie wyliczyć powierzchnie blaszek wyrażoną w m<sup>2</sup>.
- 9. Po upływie zaplanowanego czasu wyjąć korek i wymontować kolbkę.
- 10. Pozostały w kolbce roztwór wylać rozcieńczając go uprzednio wodą.
- 11. Blaszki przepłukać wodą i odłożyć na bibułę.

## **OPRACOWANIE WYNIKÓW:**

W wyniku korozji próbek metalu w roztworze kwasu siarkowego następuje rozpuszczanie się metalu. Towarzyszy temu wydzielanie gazowego wodoru. W odniesieniu do żelaza sumaryczną reakcję można zapisać:

$$
\text{Fe} + \text{H}_2\text{SO}_4 \rightarrow \text{FeSO}_4 + \text{H}_2\text{}
$$

Z reakcji tej wynika, że rozpuszczeniu jednego mola żelaza towarzyszy wydzielanie się jednego mola wodoru (24,4 dm<sup>3</sup> w temperaturze  $25^{\circ}$ C i pod ciśnieniem 1 atm.). Mierząc objętość wydzielonego wodoru można określić ubytek masy dla danej próbki.

Ubytek masy obliczyć ze wzoru:

$$
\Delta m = \frac{56 \cdot V}{24.4 \cdot 1000}
$$

gdzie:  $\Delta m$  – ubytek masy [g], 56 – masa jednego mola żelaza [g], V – objętość wydzielonego wodoru [cm<sup>3</sup>], 24,4 – objętość jednego mola gazu [dm<sup>3</sup>].

Szybkość korozji obliczyć ze wzoru:

$$
V_c = \frac{\Delta m}{S \cdot t}
$$

gdzie:  $V_C -$ szybkość korozji [g/m<sup>2</sup>·doba],

 $\Delta m$  – ubytek masy [g]

t – czas trwania procesu [doba],

S – powierzchnia czynna próbki [m<sup>2</sup>].

Liniową szybkość korozji obliczyć ze wzoru:

$$
V_P = \frac{365}{1000 \cdot d} V_C
$$

gdzie:  $V_P$  – liniowa szybkość korozji [mm/rok],  $V_C -$  szybkość korozji [g/m<sup>2</sup>·doba], d – gęstość właściwa materiału [g/cm<sup>3</sup>], do wzoru wstawić wartość 7,8  $g/cm^3$ .

Sporządzić wykres ilości wydzielonego wodoru w funkcji czasu. Obliczyć szybkość korozji: V<sub>C</sub> i V<sub>P</sub>. Na podstawie tabeli 1 określić stopień odporności korozyjnej badanej stali i zakwalifikować ją do odpowiedniej grupy odporności korozyjnej.

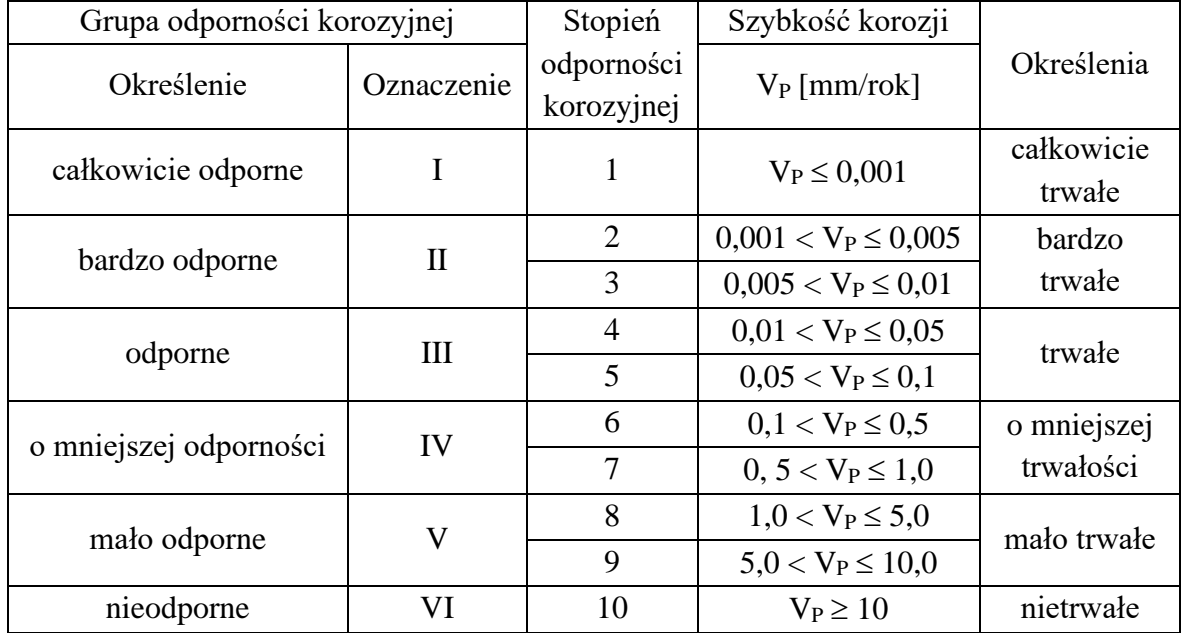

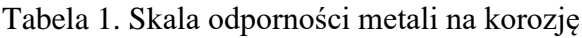

Uzyskane wyniki zestawić w tabeli 2:

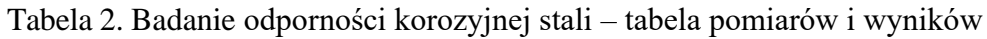

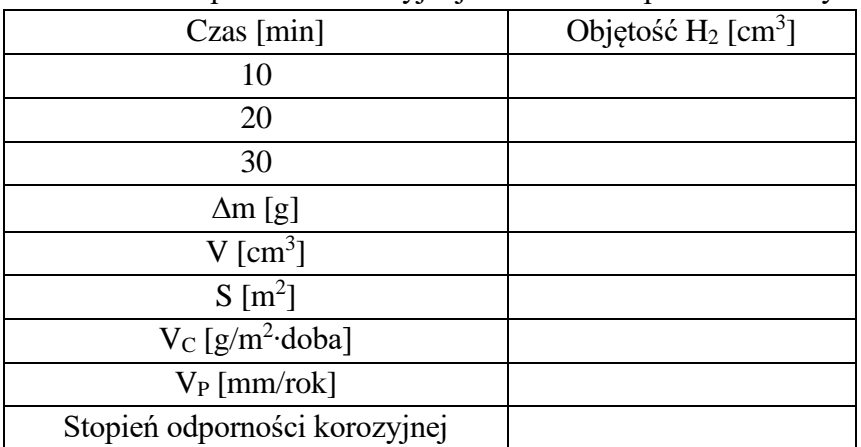